Notare Dr. Dr. Damm & Dr. Mayer Notare Dr. Dr. Damm & Dr. Mayer Pflugfelder Straße 22, 71636 Ludwigburg Tel.: 07141-25877-0, Fax: 07141-25877-90 E-Mail: info@damm-mayer.de E-Mail: info@damm-mayer.de Web: www.damm-mayer.de Web: www.damm-mayer.dePflugfelder Straße 22, 71636 Ludwigsburg Tel.: 07141-25877-0, Fax: 07141-25877-90

## **Datenblatt zur Vorbereitung einer**

# **Handelsregister-Anmeldung**

☐ **Notar Dr. Dr. Damm** ☐ **Notar Dr. Mayer** ☐ **keine Präferenz** 

#### **a) Daten der Gesellschaft**

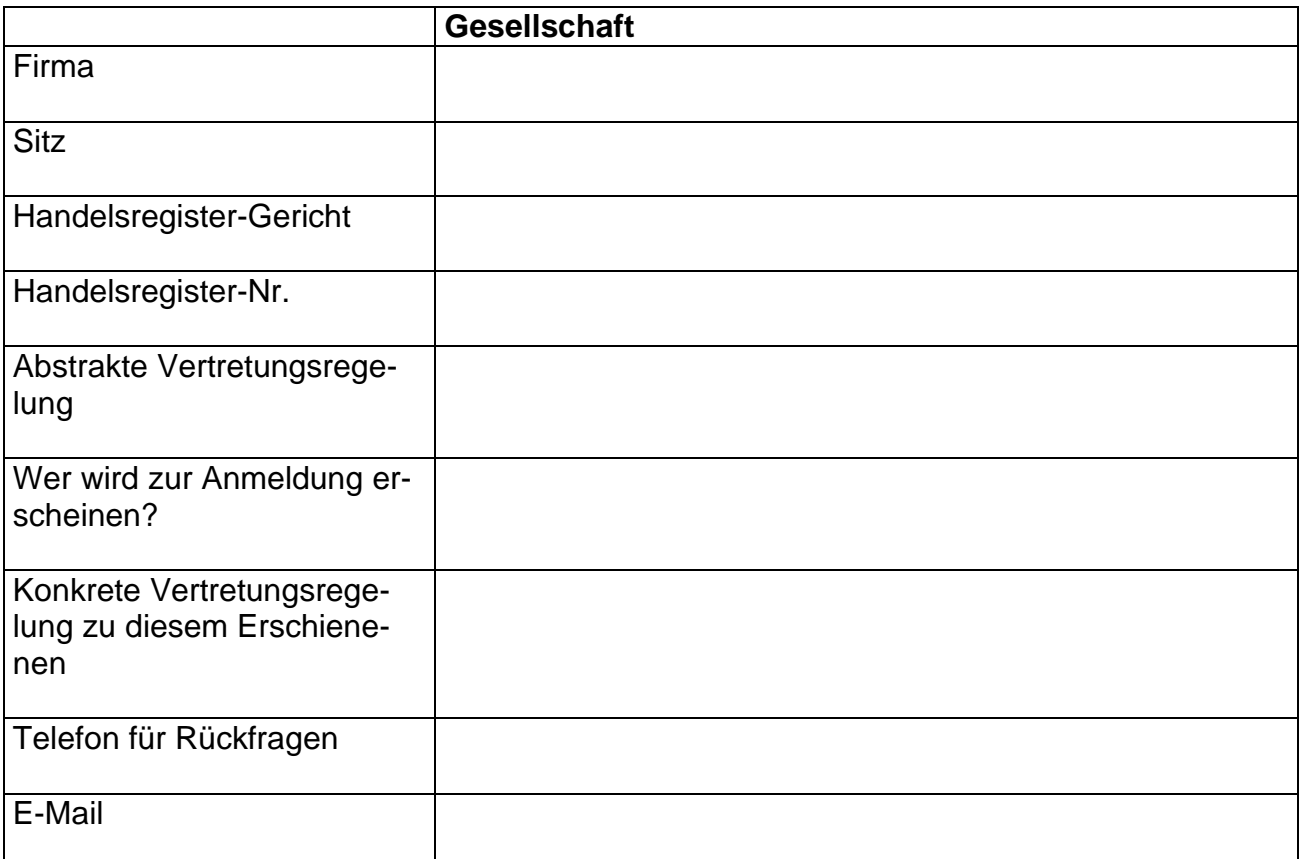

## **b) Was möchten Sie anmelden?**

## **c) Persönliche Daten der Personen, welche zur Beurkundung erscheinen**

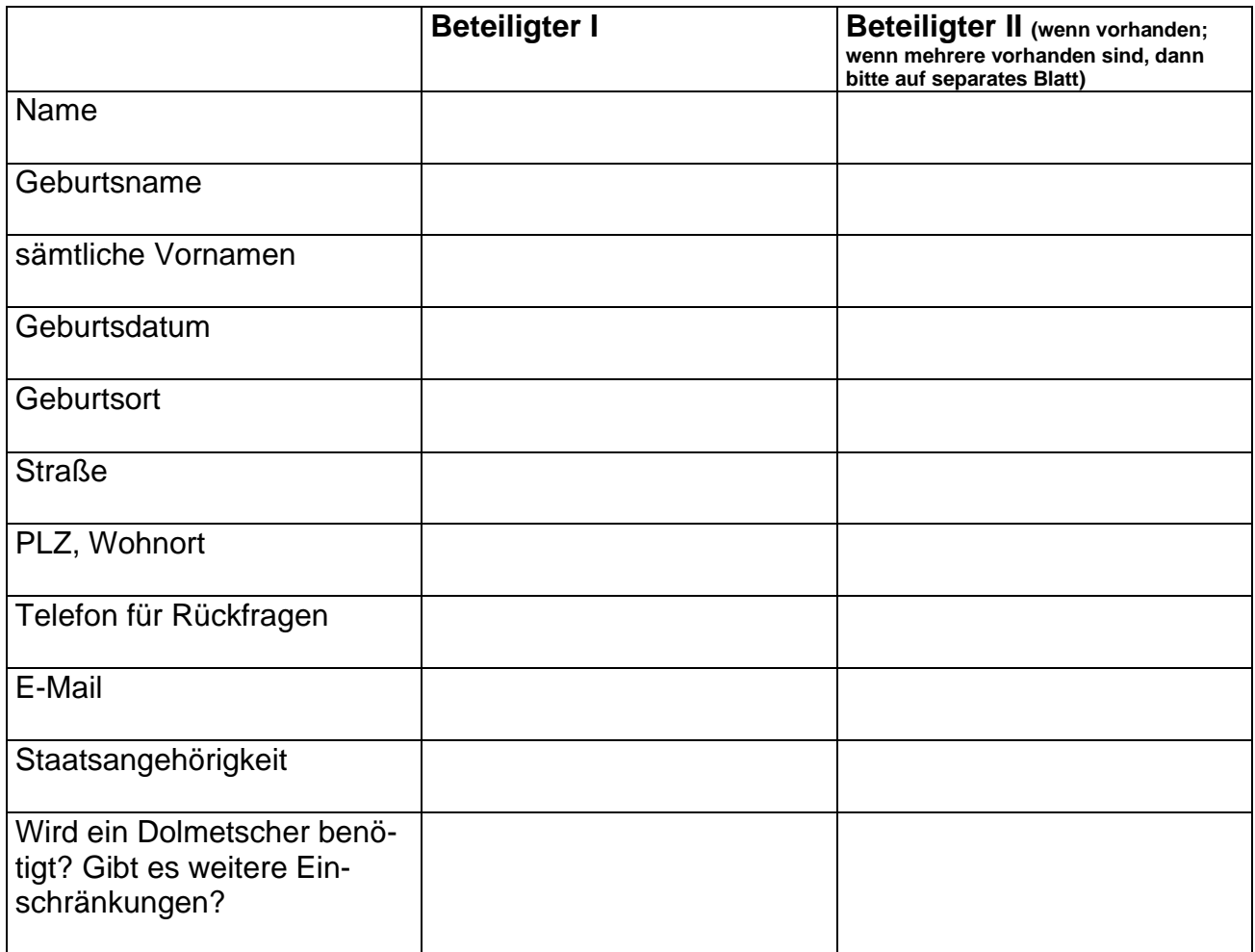

### **d) Hier können Sie uns noch allgemeine Hinweise geben, die Ihres Erachtens im vorliegenden Fall noch wichtig sind:**

#### **Bitte beachten Sie folgende Hinweise:**

Durch die Übermittlung dieses Datenblatts stimmen Sie zu,

- dass Ihre Daten dauerhaft verwahrt werden. Wir verarbeiten Ihre personenbezogenen Daten. Zu weiteren Informationen berücksichtigen Sie bitte unsere datenschutzrechtlichen Hinweise.
- dass wir Kontakt zu den weiteren Beratern aufnehmen, die mit der Angelegenheit ebenfalls befasst sind. Durch die Beauftragung entbinden Sie uns und diese von ihrer jeweiligen Schweigepflicht.
- dass soweit Sie eine E-Mail-Adresse angegeben haben die weitere Korrespondenz (inkl. Entwurfsversendung) mit Ihnen auf elektronischem Weg erfolgen kann. Es wird darauf hingewiesen, dass hierbei Daten auch unverschlüsselt

übermittelt werden; diese können dann u.U. von Dritten eingesehen werden. Wenn Sie dies nicht wünschen, dann teilen Sie bitte ausdrücklich unter "Weitere Hinweise" alternative Kommunikationswege mit Ihnen mit.

Hiermit wird den Notaren Dr. Dr. Damm & Dr. Mayer **der Auftrag erteilt**, den Entwurf der o.g. Urkunde zu erstellen. Es ist bekannt, dass für die Entwurfserstellung bereits **Gebühren** anfallen, auch wenn später eine Beurkundung nicht zustande kommt.

\_\_\_\_\_\_\_\_\_\_\_\_\_\_\_ \_\_\_\_\_\_\_\_\_\_\_\_\_ \_\_\_\_\_\_\_\_\_\_\_\_\_\_\_\_\_\_\_\_\_\_\_\_\_\_\_\_\_\_\_\_\_

Ort Datum Datum Name des Auftraggebers